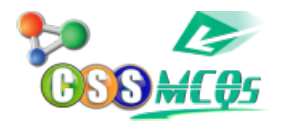

## **[Which shortcut key used to open](https://cssmcqs.com/which-shortcut-key-used-to-open-startup-button-in-windows-10/) [startup button in windows 10?](https://cssmcqs.com/which-shortcut-key-used-to-open-startup-button-in-windows-10/)**

**A. Ctrl + Esc** B. WIN+ Esc  $C.$  Alt + Esc D. Shift + Esc